## SPROM Expansion Module

The SPROM expansion module is a very simple device that expands the MicroStar's aircraft memory from 8 to 16. This module can be used to transfer setup information from one transmitter to another and can be used to backup you setup information. There are only a few components on the SPROM module and it can be assembled in a few minutes.

This module plugs into J5 on the Encoder as can be seen later in this document. Make sure the Encoder power is removed before you inset or remove the expansion module.

After you have build the module you will need to format it before you can use the expanded capabilities. To format the module, install it in the Encoder and power up the Encoder. Enter the Cal mode using the Run/Cal switch and select the SPROM option. From the selection available in the SPROM menu select Format SEC. This option will format the secondary memory. The primary memory module is located on the Encoder PC board. The SPROM menu also allows you to copy aircraft setting and entire memory contents.

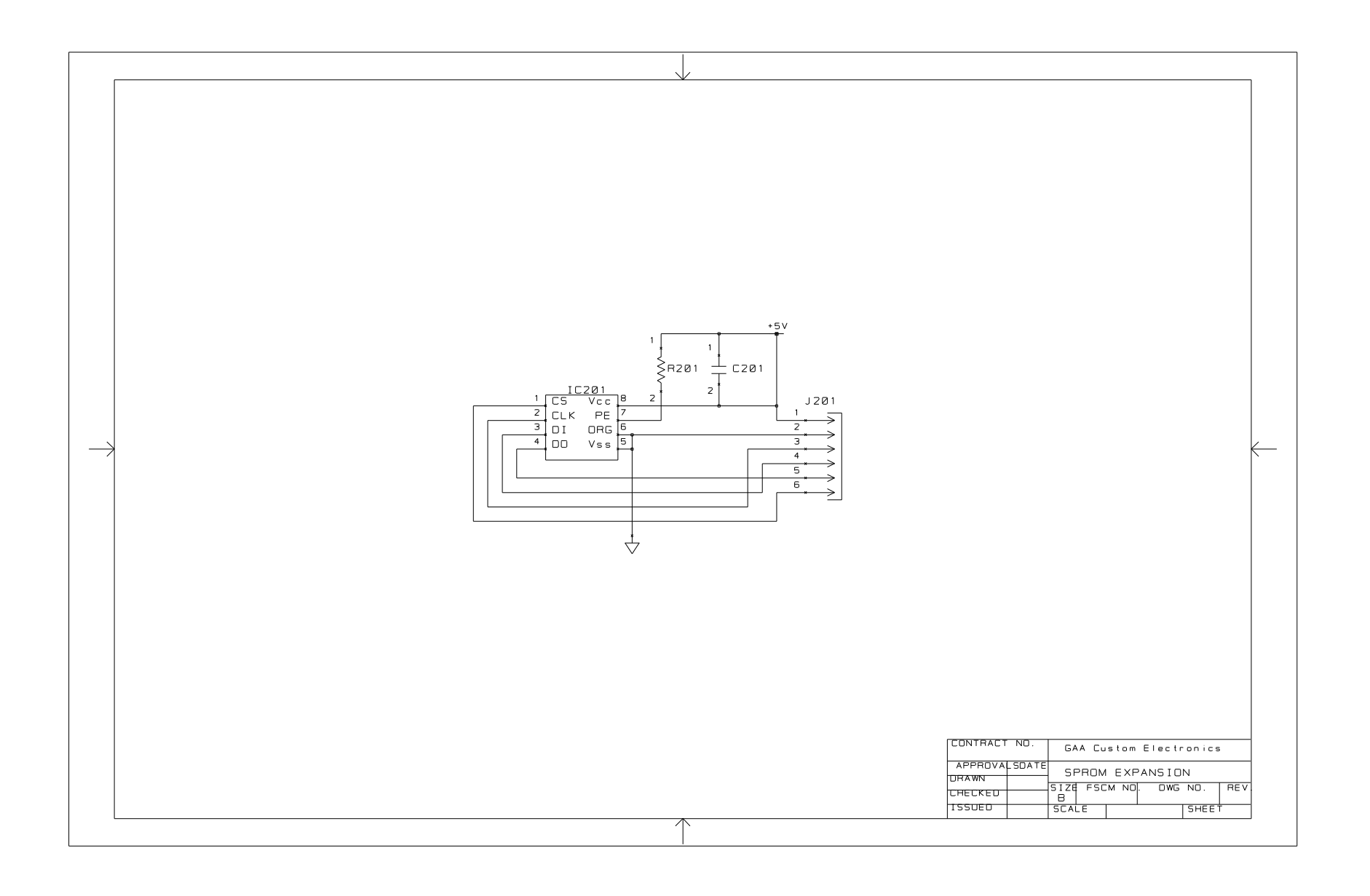

## **SPROM EXPANSION Top, Component Side**

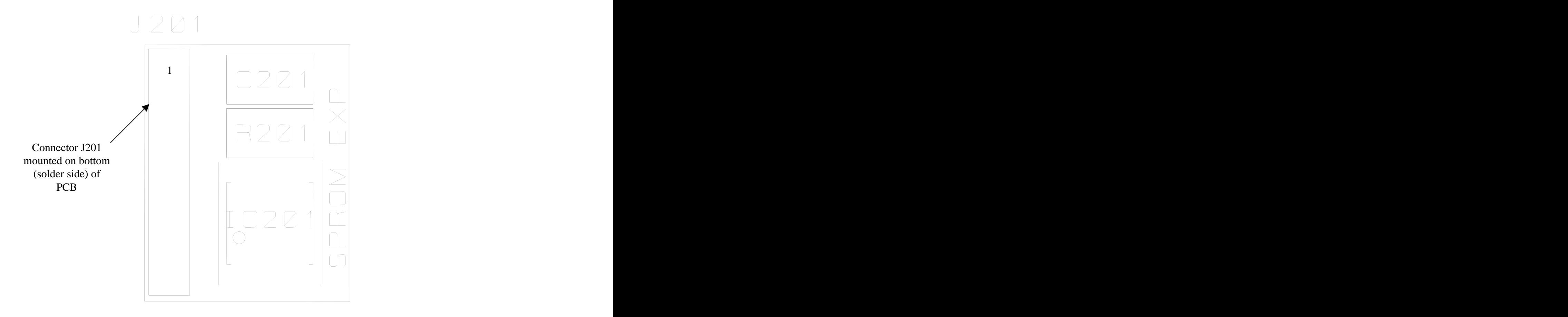

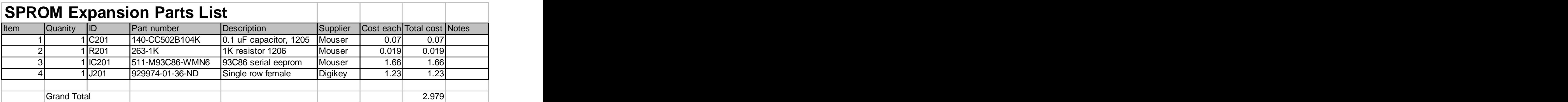

## SPROM expansion module

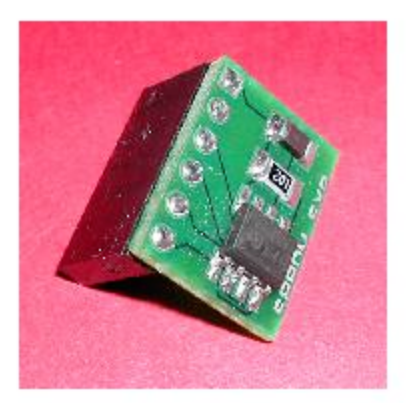

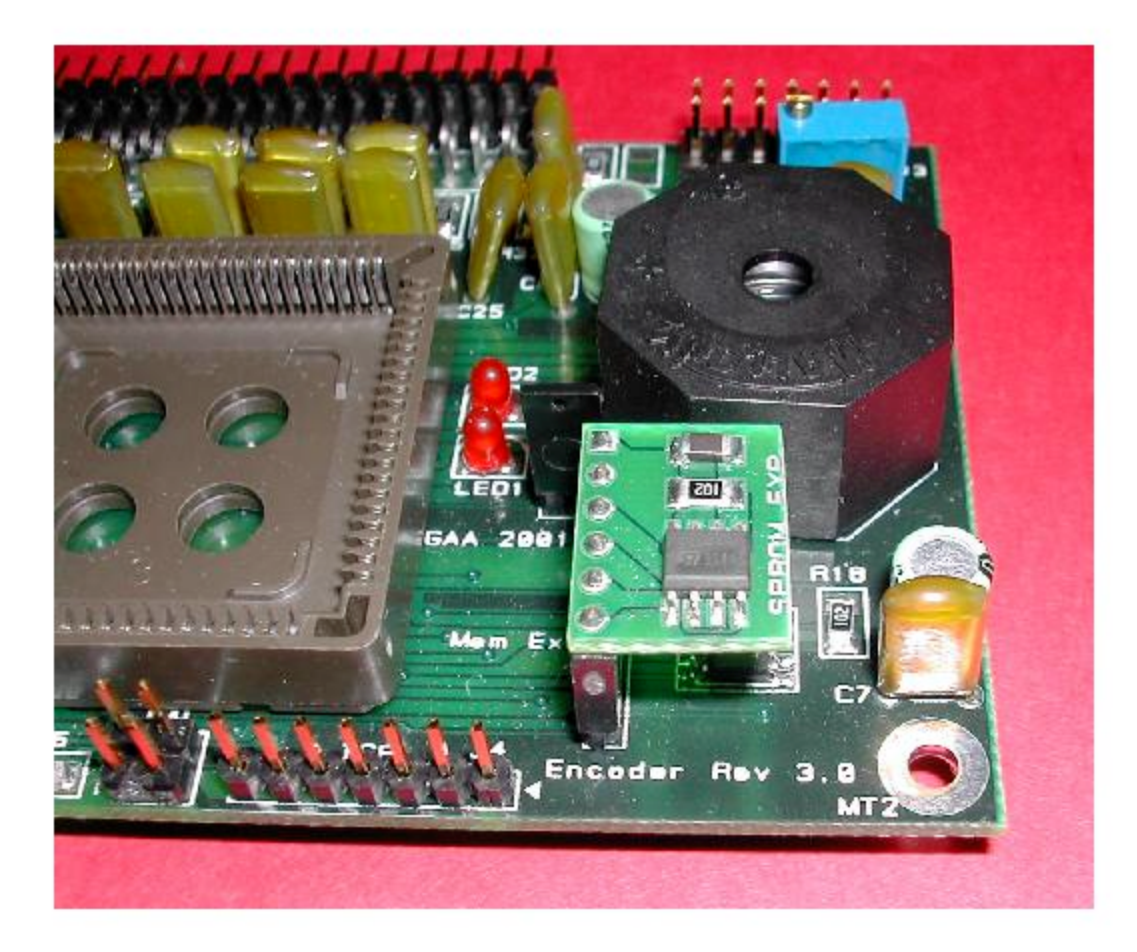

**Expansion module installed in Encoder**